**Příloha Č. <sup>1</sup> Základní informace** V případě většího množství SIM karet vyplňte tento formulář opakované. Při vyplňování tabulky se řiďte pokyny uvedenými dále

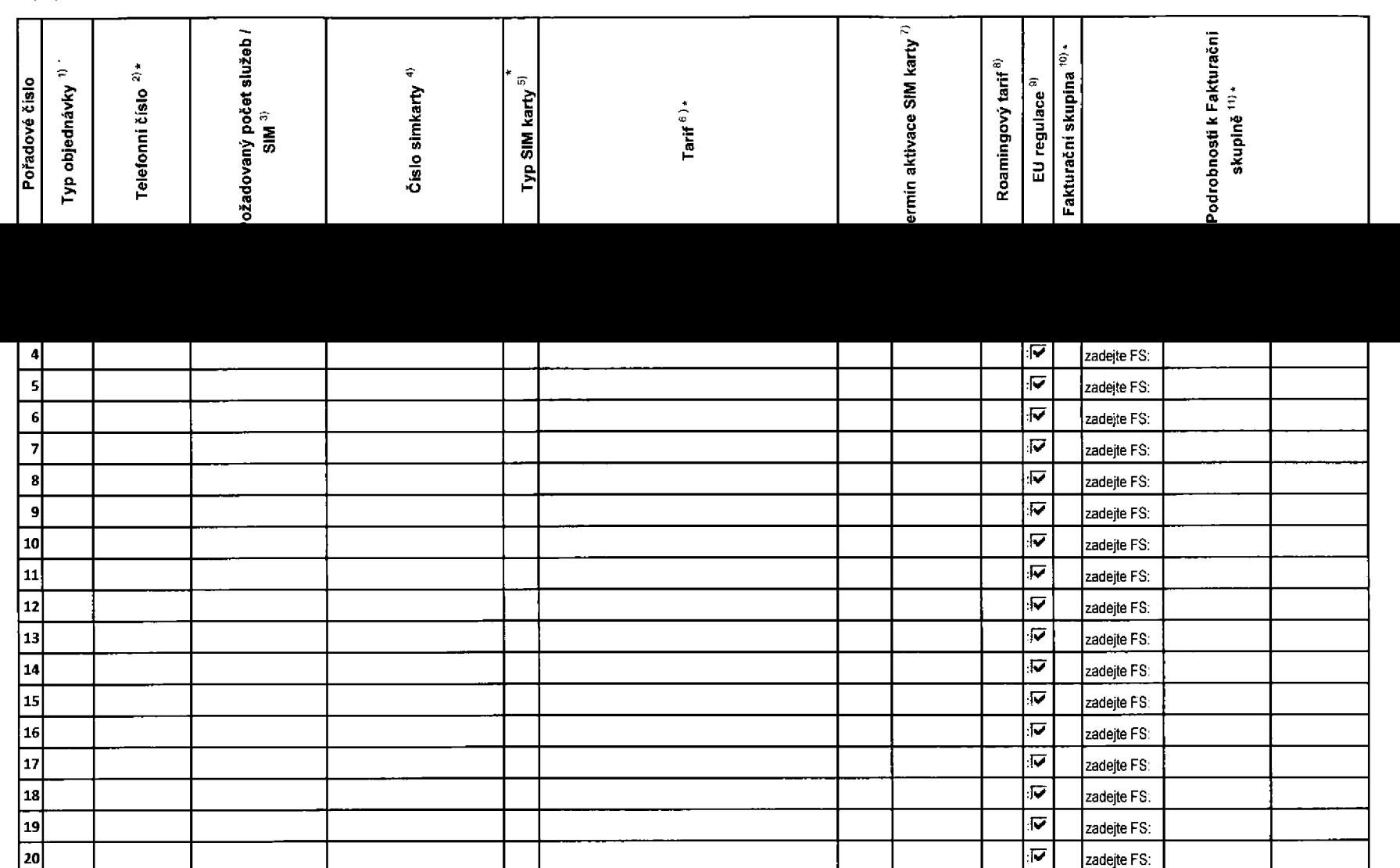

Všechny simkarty budou automaticky zařazeny do PS {podniková sít) bez jakýchkoliv

dalších nastaveni nebo restrikci.

Pokud si přejete aktivovat jinou službu, než je uvedena ve formuláři, anebo změnit parametry aktivovaných služeb, je to možné až po aktivaci SIM na zákaznickém centru.

formulář verze 1.6 acc\_rs\_rpa\_or

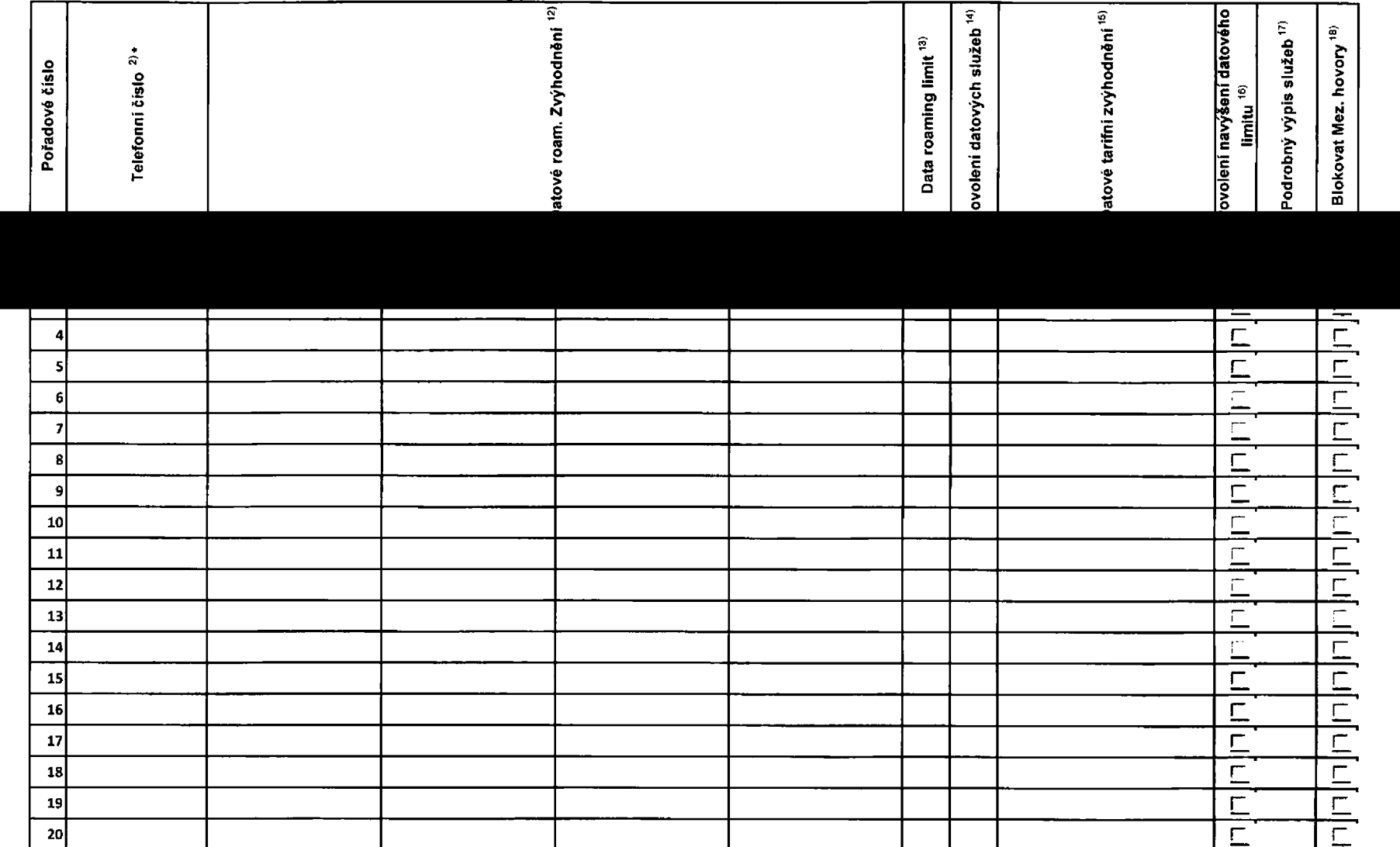

 $\mathbf{Q}_{\mathbf{L},\mathbf{r}}$ 

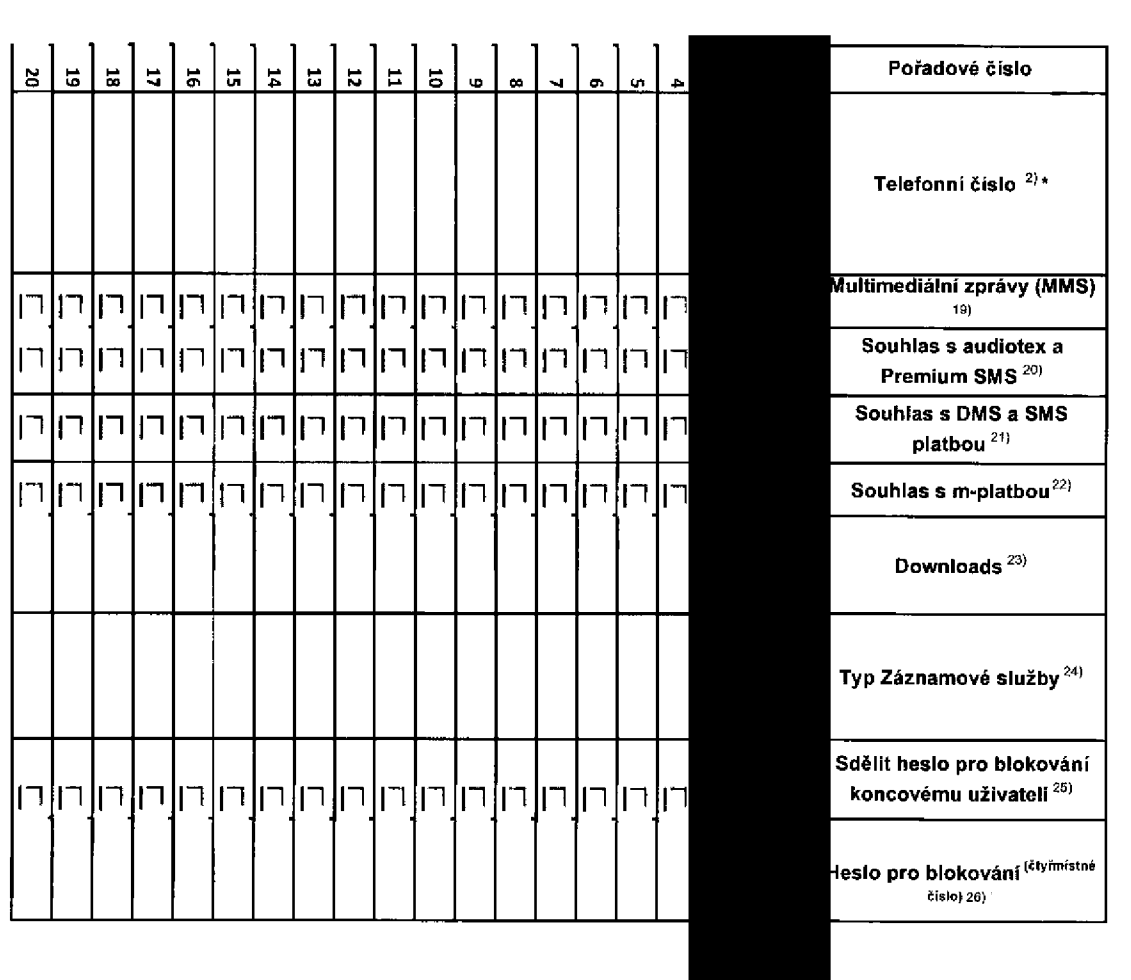

*f*

I 's

**1 Seznam Účastnických Seznam Účastnických smluv** 

**Příloha č.**

 $\,<$ případě

většího

množství

e<br>S

karet

vyplňte

tento

formulář

opakovaně.

7<br>Pr

vyplňování

tabulky

se ri<br>Te

pokyny

uvedenými

dále